## For MQ packages available in GitHub, IBM MQ Support does not provide official support

https://www.ibm.com/support/pages/node/6956331

Date last updated: 16-Feb-2023

#### Angel Rivera IBM MQ Support

https://www.ibm.com/products/mq/support Find all the support you need for IBM MQ

+++ Question +++

You see samples or utilities in GitHub that use IBM MQ. You would like to know if these packages in GitHub are officially supported by IBM MQ Support.

+++ Answer +++

### No !!

# IBM MQ Support <u>does not</u> provide official support for the packages in GitHub.

For technical support (defects and how-to-questions) for the packages in GitHub you need to reach out to the author or to the team that maintains the packages.

Let's see how you could raise an "issue" in GitHub for a package, using the following: <a href="https://github.com/ibm-messaging/mq-ansible">https://github.com/ibm-messaging/mq-ansible</a>

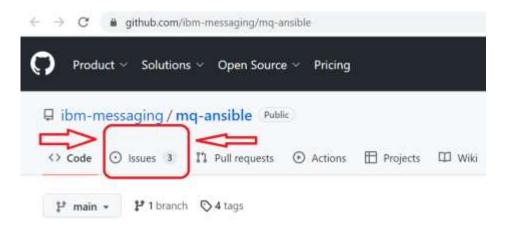

Click on "Issues"

#### You will land at:

#### https://github.com/ibm-messaging/mq-ansible/issues

You will see a list of the issues that other users have reported.

If you do not find a suitable entry, then you can submit a "new issue"

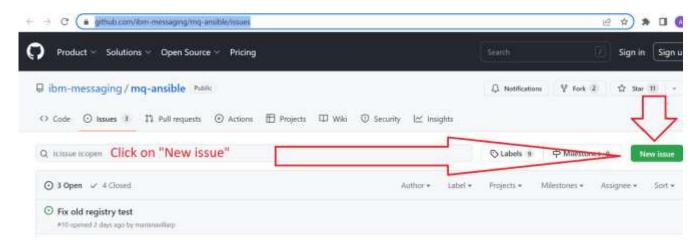

Click on "New issue" and follow the prompts

#### ATTENTION!

- The issue-tracking system in GitHub is NOT linked to the IBM Support Portal, and therefore, the IBM MQ Support team will NOT be involved.
- Remember, the IBM MQ Support team does NOT provide technical support on the packages in GitHub.
- + Note about some situations in which IBM MQ Support could provide "best efforts":

Some of the packages contain samples that were previously provided as SupportPacs and they were not supported by IBM MQ Support. However, some of the packages were popular and some members of IBM MQ Support may have some familiarity and they could provide "best efforts" to try to address frequent "how-to-questions"

#### + Catalog of github packages under "IBM Messaging"

To reiterate, the IBM MQ Support team does not provide technical support on these packages.

As of 16-Feb-2023, here are some of the most popular packages:

Some of the old SupportPacs have been migrated to the GitHub repository "ibm-messaging" https://github.com/ibm-messaging

#### https://github.com/ibm-messaging/mq-container

**MQ-Container** 

Overview

Run IBM MQ in a container.

You can build an image containing either IBM MQ Advanced, or IBM MQ Advanced for Developers. The developer image includes a default developer configuration, to make it easier to get started. There is also an incubating folder for additional images for other MQ components, which you might find useful.

#### https://github.com/ibm-messaging/mq-rdqm

mq-rdqm

Repository for the Replicated Data Queue Manager feature of IBM MQ

Frequently Asked Questions, with answers: <a href="https://github.com/ibm-messaging/mq-rdgm/blob/master/FAQs.md">https://github.com/ibm-messaging/mq-rdgm/blob/master/FAQs.md</a>

Hints and Tips: <a href="https://github.com/ibm-messaging/mq-rdqm/blob/master/Hints-And-Tips.md">https://github.com/ibm-messaging/mq-rdqm/blob/master/Hints-And-Tips.md</a>

Useful links: https://github.com/ibm-messaging/mq-rdqm/blob/master/Links.md

#### https://github.com/ibm-messaging/mq-aws

MQ on Amazon Web Services (AWS)

This repository contains sample code for running IBM® MQ on Amazon Web Services (AWS):

MQ on AWS: sample using DRBD to replicate data MQ on AWS: sample using DRBD and Pacemaker MQ on AWS: PoC of high availability using EFS

#### https://github.com/ibm-messaging/event-streams-samples

event-streams-samples

IBM Event Streams for IBM Cloud is a scalable, distributed, high throughput message bus to unite your on-premise and off-premise cloud technologies. You can wire micro-services together using open protocols, connect stream data to analytics to realize powerful insight and feed event data to multiple applications to react in real time.

This repository is for samples which interact with the Event Streams for IBM Cloud service. Currently, there are samples for the Kafka and MQ Light APIs. Information and instructions regarding the use of these samples can be found in their respective directories.

+ Some other popular packages are (in no particular order):

#### https://github.com/ibm-messaging/mq-rfhutil

mq-rfhutil Public

Message creation, editing and replay to help test MQ and IIB/ACE applications.

Previously released as IHO3 RFHUTIL SupportPac

#### https://github.com/ibm-messaging/ms03.saveqmgr

MS03 saveqmgr

A program to extract the configuration of IBM MQ Objects from a Queue Manager as an MQSC Script file.

This was originally released as SupportPac MS03 Savegmgr.

Replaced by MQ 7.1 "dmpmqcfg"

If you want to export object definitions from MQ V6 queue managers, you need savegmgr.

#### https://github.com/ibm-messaging/mq-q-qload

mq-q-qload

This repository contains the code from IBM MQ SupportPacs MA01 (q) and MO03 (qload) Q: A simple pipe line program (Q) which takes messages from one source and outputs to a target.

QLoad: provides a simple command line application for loading and unloading messages off queues. NOTE: MQ 8.0 introduced "dmpmqcfg", developed based on QLoad.

+++ end +++